# **Reactive Programming, and WinForms in F#**

Björn Lisper School of Innovation, Design, and Engineering Mälardalen University

> bjorn.lisper@mdh.se http://www.idt.mdh.se/˜blr/

## **Interaction**

So far we've seen some simple interaction for F# programs:

- Return a value from an evaluated expression
- Print to the console
- Reading and writing files

But this is very limited. Real interactive systems must be able to concurrently wait for different inputs, and react to them when they arrive

Example: <sup>a</sup> GUI with different buttons and mouse, concurrently reading clicks and mouse coordinates

**Reactive programs** read such inputs, and react to them

We will give an introduction how to write reactive programs in F#

Reactive Programming in F# (revised 2018-02-08) 1

#### **Events**

Inputs can be organised as **events** An event is basically <sup>a</sup> **stream of data**: coordinates for <sup>a</sup> mouse, data representing key clicks, etc.

A reactive program will typically handle many events concurrently

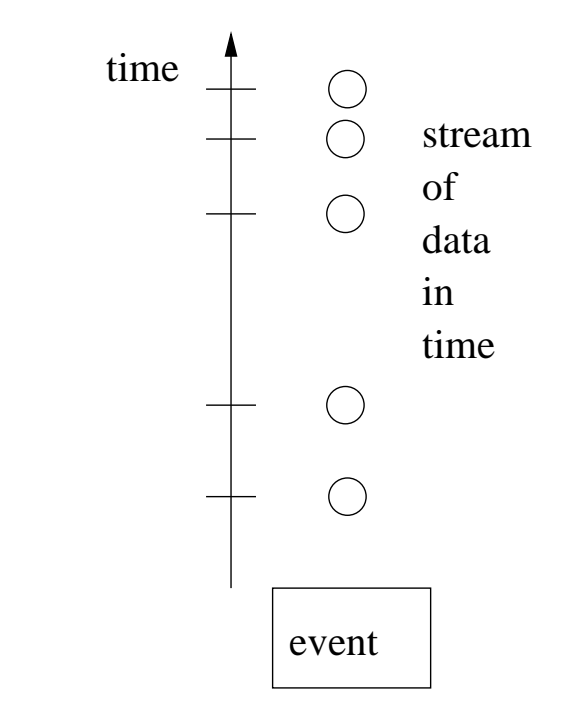

# **Handling Events**

#### An **event handler** can be connected to an event

Listens to the stream of data, and performs some action for each item in the stream

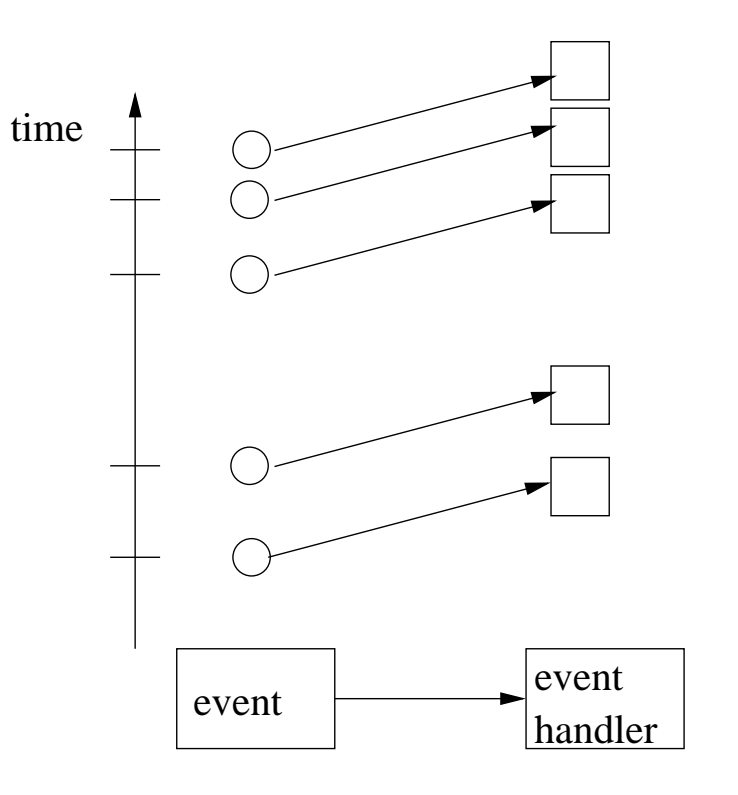

In .NET, an event handler connects to an event by *adding* itself to the event

Once added, it will receive all data in the stream and can take action accordingly

Several handlers can be added to the same event

# **Events in F#**

F# has a data type  $IEvent <' a$  for events

Events are first-class citizens just like any other data: can be moved around, copied, stored in data structures, . . .

Since events are data streams, they are similar to sequences

There is an Event module with functions on events. Some examples:

## **Some Functions on Events**

#### A selection:

```
Event.filter : ('a -> bool) -> IEvent<'a> -> IEvent<'a>
Event.map : ('a \rightarrow 'b) \rightarrow IEvent < 'a> \rightarrow IEvent < 'b>Event.merge : IEvent<'a> -> IEvent<'a> -> IEvent<'a>
Event.partition : ('a -> bool) -> IEvent<'a> ->
                    IEvent<'a>
* IEvent<'a>
Event.scan : ('a -> 'b -> 'a) -> 'a -> IEvent<'b> ->
              IEvent<'a>
```
Note that some are the same as for sequences (and lists, and arrays)!

The same style of programming can be used for events!

## **Dataflow Style Programming**

The Event functions support <sup>a</sup> **dataflow** style of programming, where functions operate on streams of data:

$$
\dots
$$
 a3 a2 a1 
$$
\uparrow
$$
 f 
$$
\uparrow
$$
 ... b3 b2 b1

Functions can be combined to create new ones:

$$
\dots \text{ a3 a2 a1} \quad \begin{array}{|c|c|c|c|c|} \hline \begin{array}{|c|c|c|c|} \hline \begin{array}{|c|c|c|c|} \hline \begin{array}{|c|c|c|c|} \hline \begin{array}{|c|c|c|} \hline \begin{array}{|c|c|c|} \hline \begin{array}{|c|c|c|} \hline \begin{array}{|c|c|c|} \hline \begin{array}{|c|c|c|} \hline \begin{array}{|c|c|c|} \hline \begin{array}{|c|c|c|} \hline \begin{array}{|c|c|c|} \hline \begin{array}{|c|c|c|} \hline \begin{array}{|c|c|c|} \hline \begin{array}{|c|c|c|} \hline \begin{array}{|c|c|c|} \hline \begin{array}{|c|c|c|} \hline \begin{array}{|c|c|c|} \hline \begin{array}{|c|c|c|} \hline \begin{array}{|c|c|c|} \hline \begin{array}{|c|c|c|} \hline \begin{array}{|c|c|c|} \hline \begin{array}{|c|c|c|} \hline \begin{array}{|c|c|c|} \hline \begin{array}{|c|c|c|} \hline \begin{array}{|c|c|c|} \hline \begin{array}{|c|c|c|} \hline \begin{array}{|c|c|c|} \hline \begin{array}{|c|c|c|} \hline \begin{array}{|c|c|c|} \hline \begin{array}{|c|c|c|} \hline \begin{array}{|c|c|c|} \hline \begin{array}{|c|c|c|} \hline \begin{array}{|c|c|c|} \hline \begin{array}{|c|c|c|} \hline \begin{array}{|c|c|c|} \hline \begin{array}{|c|c|c|} \hline \begin{array}{|c|c|c|} \hline \begin{array}{|c|c|c|} \hline \begin{array}{|c|c|c|} \hline \begin{array}{|c|c|c|} \hline \begin{array}{|c|c|c|} \hline \begin{array}{|c|c|c|} \hline \begin{array}{|c|c|c|} \hline \begin{array}{|c|c|c|} \hline \begin{array}{|c|c|c|} \hline
$$

# **How do the Event Functions Work?**

Event.map, Event.filter: as you would expect

Event.merge merges two streams into one, in the order that the elements arrive:

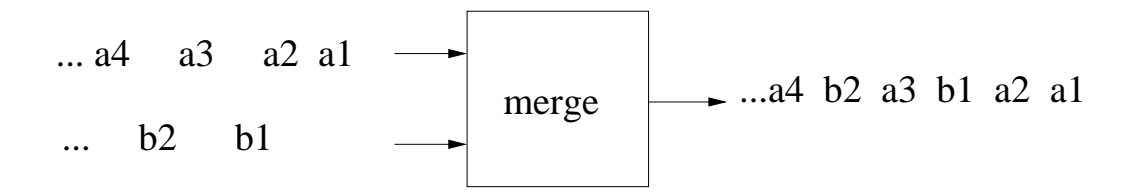

(Event.)merge is associative, and commutative:

```
merge e1 (merge e2 e3 ) = merge (merge e1 e2) e3merge e1 e2 = merge e2 e1
```
Merge is useful for joining events, like the clicks from different buttons

## **Event.partition**

Event.partition splits a stream into two, depending in the outcome of a predicate:

$$
\begin{array}{c|c}\nT & F & T & F \\
\hline\n\vdots & \vdots & \vdots \\
\hline\n\vdots & \vdots & \vdots \\
\hline\n\vdots & \vdots & \vdots \\
\hline\n\vdots & \vdots & \vdots \\
\hline\n\vdots & \vdots & \vdots \\
\hline\n\vdots & \vdots & \vdots \\
\hline\n\vdots & \vdots & \vdots \\
\hline\n\vdots & \vdots & \vdots \\
\hline\n\vdots & \vdots & \vdots \\
\hline\n\vdots & \vdots & \vdots \\
\hline\n\vdots & \vdots & \vdots \\
\hline\n\vdots & \vdots & \vdots \\
\hline\n\vdots & \vdots & \vdots \\
\hline\n\vdots & \vdots & \vdots \\
\hline\n\vdots & \vdots & \vdots \\
\hline\n\vdots & \vdots & \vdots \\
\hline\n\vdots & \vdots & \vdots \\
\hline\n\vdots & \vdots & \vdots \\
\hline\n\vdots & \vdots & \vdots \\
\hline\n\vdots & \vdots & \vdots \\
\hline\n\vdots & \vdots & \vdots \\
\hline\n\vdots & \vdots & \vdots \\
\hline\n\vdots & \vdots & \vdots \\
\hline\n\vdots & \vdots & \vdots \\
\hline\n\vdots & \vdots & \vdots \\
\hline\n\vdots & \vdots & \vdots \\
\hline\n\vdots & \vdots & \vdots \\
\hline\n\vdots & \vdots & \vdots \\
\hline\n\vdots & \vdots & \vdots \\
\hline\n\vdots & \vdots & \vdots \\
\hline\n\vdots & \vdots & \vdots \\
\hline\n\vdots & \vdots & \vdots \\
\hline\n\vdots & \vdots & \vdots \\
\hline\n\vdots & \vdots & \vdots \\
\hline\n\vdots & \vdots & \vdots \\
\hline\n\vdots & \vdots & \vdots \\
\hline\n\vdots & \vdots & \vdots \\
\hline\n\vdots & \vdots & \vdots \\
\hline\n\vdots & \vdots & \vdots \\
\hline\n\vdots & \vdots & \vdots \\
\hline\n\vdots & \vdots & \vdots \\
\hline\n\vdots & \vdots & \vdots \\
\hline\n\vdots & \vdots & \vdots \\
\hline\n\vdots & \vdots & \vdots \\
\hline\n\vdots & \vdots & \vdots \\
\hline\n\vdots & \vdots & \vdots \\
\hline\n\vd
$$

### **Event.scan**

There is a function  $List$ . scan on lists. It is a version of fold that computes the list of all partial "sums" rather than just the final sum, for instance:

List.scan (+) 0  $[1;2;3] = [0;1;3;6]$ 

Event.scan does the same on events:

... 3 2 1 
$$
\longrightarrow
$$
 scan (+) 0  $\longrightarrow$  ... 6 3 1 0

# **Event Handling in F#**

In F#, event handlers are functions. The function is applied to each element in the stream, in order (much like map)

The event handler is used only for its side effect! Must have type of form  $'a \rightarrow$  unit

Event handlers are added to events using the  $Add$  member (OO part of  $F#$ ):

e.Add(h)

Adds event handler  $h$  to event  $e$ 

# **Event Handler, Simple Example**

Adding an event handler to an event  $\rm e$  of type <code>IEvent<int></code>: the handler prints the elements of the event on the console as they appear:

```
e.Add(fun x \rightarrow printf "%d\n" x)
```
Print the elements in  $\texttt{e}$  incremented by one:

(e  $|$  Event.map (fun x -> x+1)). Add (fun x -> printf "%d\n" x)

Illustrates how the dataflow programming style is supported by the forward pipe operator

## **Event Handler Example Revisited**

An alternative to the Add member:

Event.add :  $('a \rightarrow unit) \rightarrow IEvent < 'a> \rightarrow unit$ 

A function that adds an event handler to an event

e  $|>$  Event.add h is equivalent to e. Add (h)

Goes well with the dataflow style, for instance:

e  $|>$  Event.map (fun x  $\rightarrow$  x+1)  $|>$  Event.add (fun x  $\rightarrow$  printf "%d\n" x)

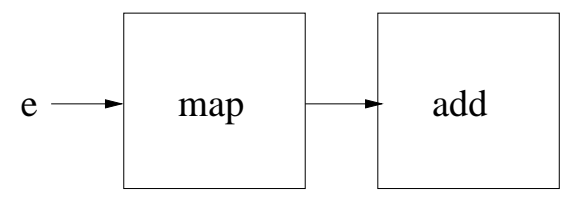

## **Windows Forms**

**GUI's** is an important instance of reactive systems

They should respond to user inputs: clicks, mouse moves, keystrokes, taps on the screen, ...

#### **Windows Forms** is <sup>a</sup> GUI class library that is part of .NET

Module System.Windows.Forms

Supports event-based GUI user interaction

GUI's using Windows Forms can be programmed in F#

We will do some simple examples here

Reactive Programming in F# (revised 2018-02-08) 14

# **Windows Forms (II)**

In Windows Forms, each GUI component is represented by an object:

- A window
- A button
- Etc.

The object holds the representation: position, style, fill colour, text(s), etc.

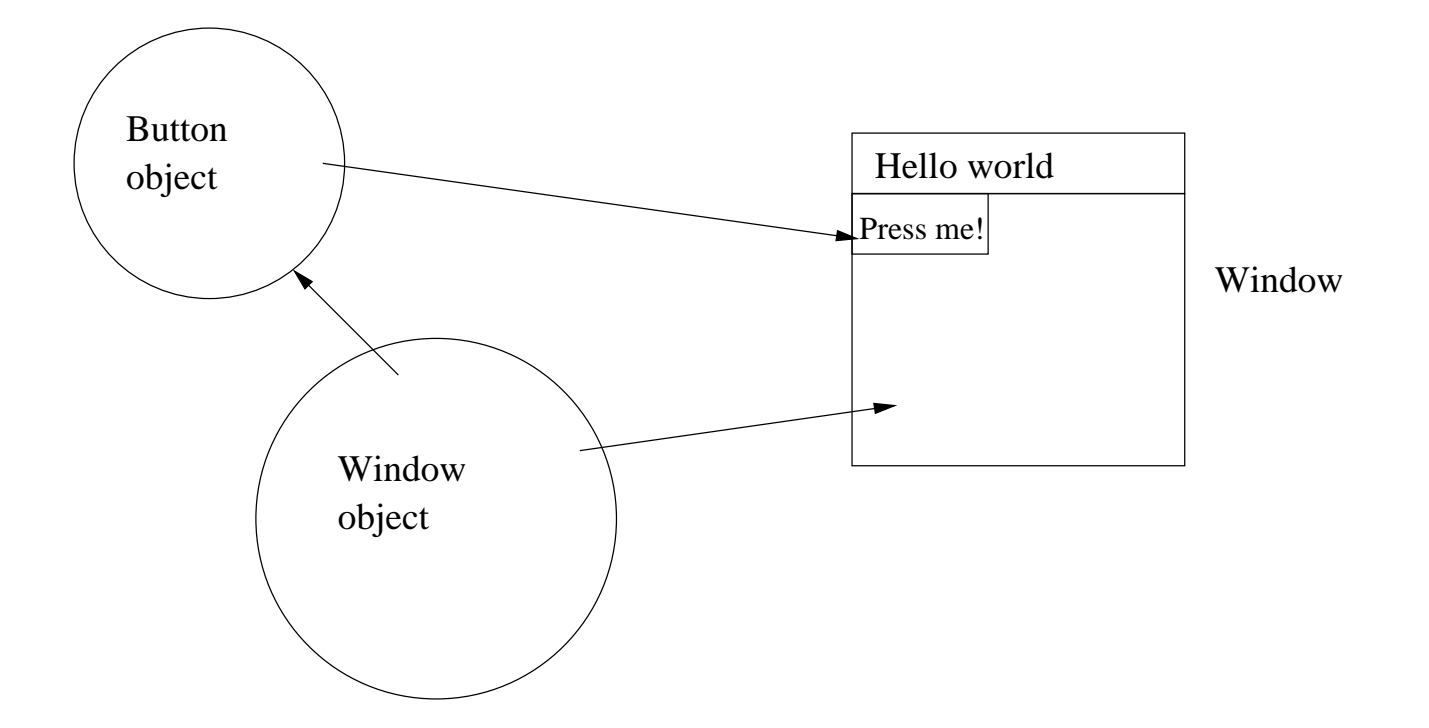

# **Windows Forms and Events**

Each Windows Forms object holds <sup>a</sup> number of events, to which event handlers can add themselves

For instance, each button object has <sup>a</sup> "Click" event

A window object has <sup>a</sup> Click event, and <sup>a</sup> MouseMove event

Etc.

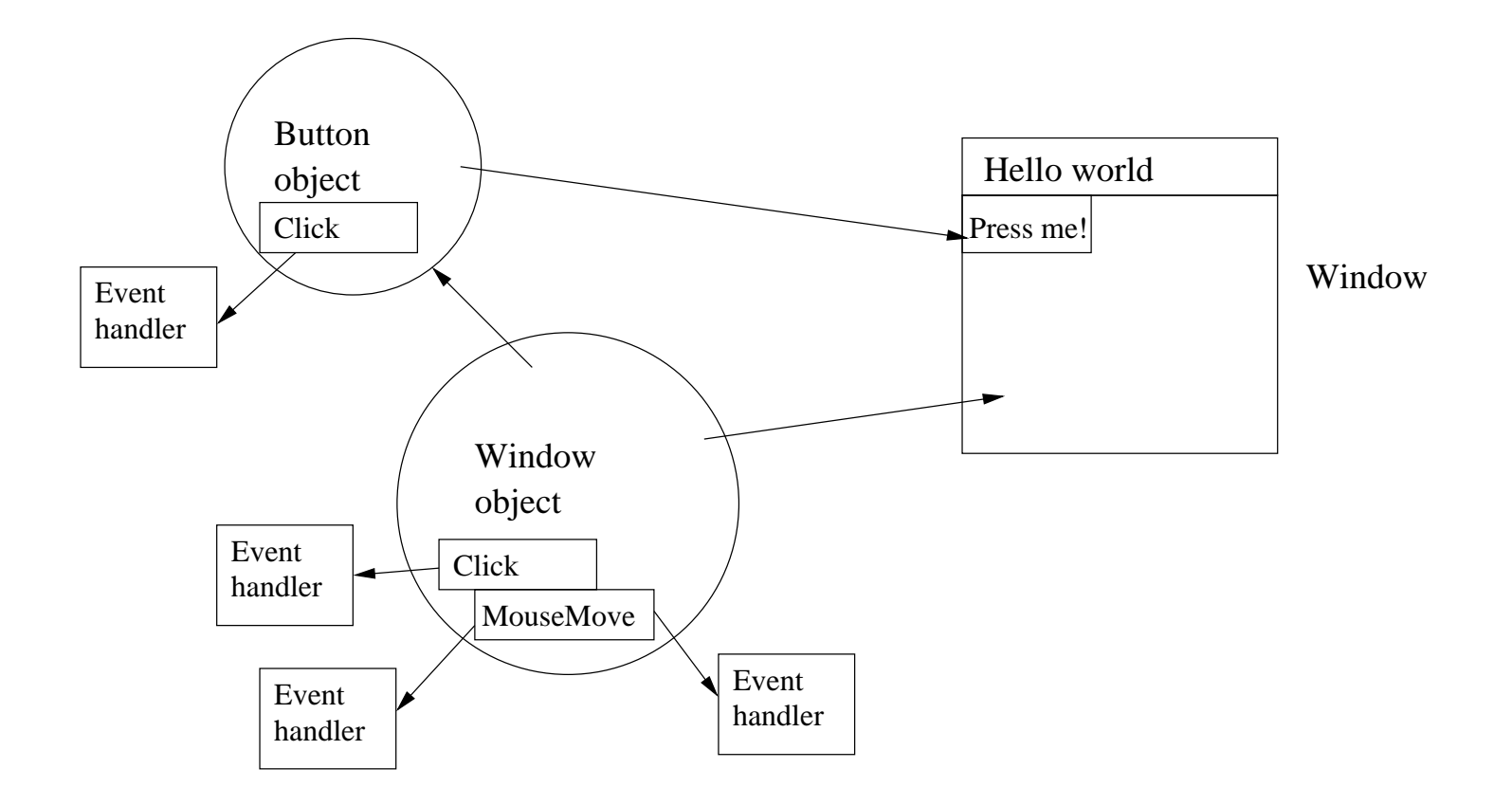

## **A Simple Example**

```
open System.Windows.Forms // Module for .NET GUI handling
open System.Drawing // Namespace for colors etc.
```

```
let form = new Form(Text="Hello World",Visible=true)
// Create a new window, and make it visible
```

```
let button = new Button(Text="Press here!")
// Create a new button
```

```
button.BackColor <- Color.Red
button.Size \leq new Size(50,50)
button. Location \leq new Point (25, 25)
// make it red, size 50x50 pixels, offset (25,25) pixels
```

```
button.Click.Add(fun \rightarrow printfn "You pressed me!!")
// add a handler for the button's "Click" event
```

```
form.Controls.Add(button)
// add the button to the window
form.MouseMove.Add
  (fun args \rightarrow printfn "Mouse, (x, y) = (8A, 8A)" args.X args.Y)
// add a handler for the window "MouseMove" event
let e = form. MouseMove |> Event. filter (fun args \rightarrow args. X > 100)
                          |> Event.map (fun args \rightarrow args.X + args.Y)
// Define a new event, created from the MouseMove event
e.Add (fun n \rightarrow printfn "Mouse sum = \partial d" n)
// Add an event handler to our new event
```
Application.Run(form) // Finally start the execution of the window

## **Observables**

The Event module has <sup>a</sup> problem. Sometimes the use of its functions will cause **memory leaks**

A problem if to be used in real applications

The Observable module provides an alternative implementation of events that does not suffer from memory leaks

Observables are just like events, but with type IObservable<'a>

All Event functions have Observable counterparts

In most applications events can be replaced by observables right off

# **An Example with Observables**

A window with <sup>a</sup> counter, and an increment (+1) and <sup>a</sup> decrement (-1) button:

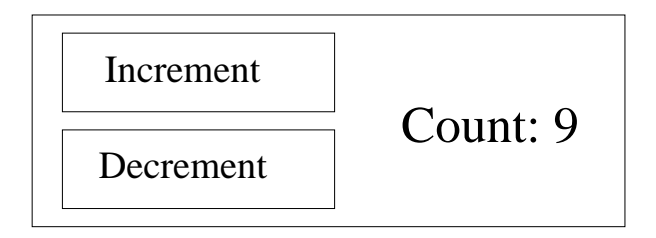

A dataflow design for the solution:

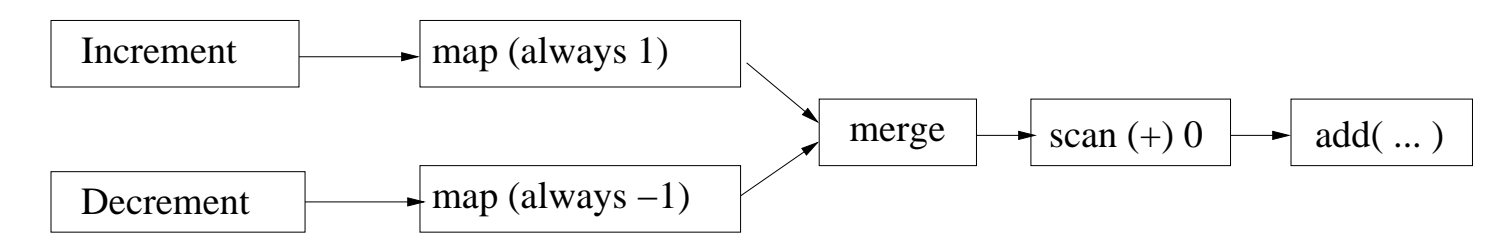

Idea: turn click events into streams of 1's and -1's, sum them successively with scan, update the counter display for each new sum

#### **An Example with Observables (II)**

```
// Set upp buttons, label (sketch)
let \text{btnUp} = new \text{Button}(\ldots)let btnDown = new Button(...)
let lb1 = new Label(...)//helper function
let always x = (fun -> x)//event processing code
let incEvent = btnUp.Click |> Observable.map (always 1)
let decEvent = btnDown.Click |> Observable.map (always -1)
Observable.merge incEvent decEvent
|> Observable.scan (+) 0
|> Observable.add (fun sum -> lbl.Text <- sprintf "Count: %d" sum)
```
# **A non-GUI Example**

A program that monitors <sup>a</sup> user's "Download" folder, and unpacks any new archive files

Uses an event belonging to a "FileSystemWatcher" object

This event is triggered each time there is some change to the contents in <sup>a</sup> specified folder

The program monitors this event, retrieves information which changes are due to new archive files, and unpacks exactly these files (ignoring other changes)

Code on next page

```
// Monitors files in the user's Downloads folder
let fileWatcher = new FileSystemWatcher(
Path.Combine(Environment.GetFolderPath(Environment.SpecialFolder.UserProfile), "Downloads"))
```

```
// Checks if a file is archived or not
let isArchived(fse:FileSystemEventArgs) =
  let archive = FileAttributes.Archive
   (File.GetAttributes(fse.FullPath) &&& archive) = archiv
e
```

```
// Event handler that unpacks a file using the unrar command
let unpack(fse:FileSystemEventArgs) =
  let command = \sqrt{c} unrar e \sqrt{r} + fse. FullPath. ToString()
  System.Diagnostics.Process.Start("CMD.exe", command) |> ignore
```

```
// The program's data flow
fileWatcher.Changed // changes to Download folder
|> Observable.filter isArchived // ignore those that are not arrivals of archives
|> Observable.add unpack // unpack archives
```
# **Asynchronous Workflows**

The dataflow paradigm provides <sup>a</sup> nice and clean model for event processing However, sometimes <sup>a</sup> closer control of the event processing is needed

#### **Asynchronous workflows** provide this

Gives detailed control over the event handling, including the ability to wait for the arrival of new elements in event streams without blocking other activities

This is of course crucial. An application cannot freeze while waiting for some input to appear

# **Async Blocks**

Asynchronous workflows are created using **Async blocks**:

```
async { some expression }
```
A kind of *computation expression*

Specifies in detail when acticities will start, when to wait for inputs (and then whether to block other activities or not), etc.

# **Non-blocking Evaluation**

Inside an async block, <sup>a</sup> special form of let declaration can be used:

```
let! var = expr
```
 $\exp r$  must be an asynchronous computation. The execution of the declaration will execute  $\exp r$  in a background thread, thus not blocking the main thread. When expr completes, var is bound to the result

Obviously a good thing to use when the evaluation of  $\epsilon_{XPT}$  involves waiting for the next element in an event stream!

return! expr

Execute the asynchronous computation  $\exp r$ , and return the result

Reactive Programming in F# (revised 2018-02-08) 28

# **An Example**

A simple program that counts mouse clicks one by one, using an asynchronous workflow

The elements in the event stream are processed one by one. Once an element is processed, recursion is used to process the rest of the elements

Async.AwaitObservable(e) is an asynchronous workflow that waits for the next element in event stream  $\epsilon$ , and returns it when it arrives

Async.StartImmediate(a) starts the asynchronous workflow a on the current thread

### **Example Code**

```
let form, label = new Form(...), new Label(...)
let rec loop(count) = async{
  let! args = Async.AwaitObservable(label.MouseDown)
  label.Text <- sprintf "Clicks: %d" count
  return! loop(count + 1) }
do
Async.StartImmediate(loop(1))
Application.Run(form)
```
# **Some Observations**

Async block with Async.AwaitObservable vs. dataflow for events is similar to explicit recursion with head/tail vs. builtin higher-order functions for lists

In both cases <sup>a</sup> choice between explicit processing element by element, and processing using predefined function blocks

In the example, the  $\log$  function will recurse indefinitely

This is intentional! The program is still responsive since each step in the recursion includes interaction. Reactive programs are typically designed to run forever

In  $loop$ , state is maintained through the count argument. This provides a side effect-free way to maintain state

Reactive Programming in F# (revised 2018-02-08) 31